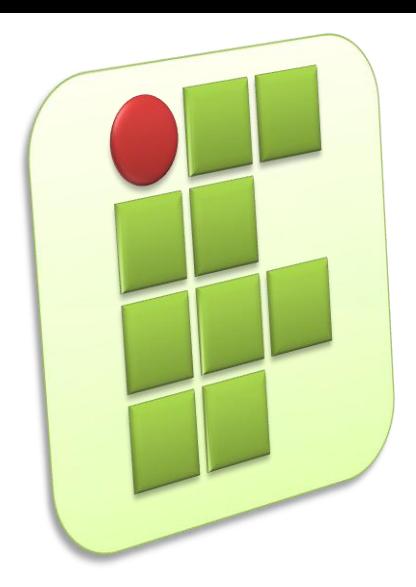

**Instituto Federal de Educação, Ciência e Tecnologia do Rio Grande do Norte Campus Currais Novos**

#### **Auxiliar em Administração de Redes de Computadores**

#### **Aula 09 – Introdução ao Endereçamento IP**

Prof. Diego Pereira <diego.pereira@ifrn.edu.br>

# **Objetivos**

- Conhecer o mecanismo de enderecamento básico adotado em redes TCP/IP;
- Saber diferenciar as classes de endereços e os diversos endereços especiais;

**2**

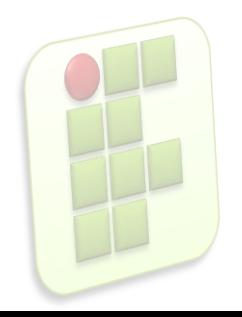

# **Introdução**

- Os usuários vêem a Internet como uma rede virtual única à qual todos os dispositivos estão conectados;
- **Para que essa conexão ocorra, um mecanismo** de endereçamento universal deve ser adotado, permitindo a identificação de cada dispositivo;

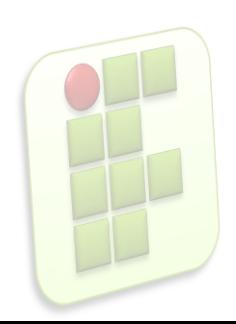

# **Introdução**

**Essa identificação é feita por meio de** endereços IP, também denominados endereços Internet;

**4**

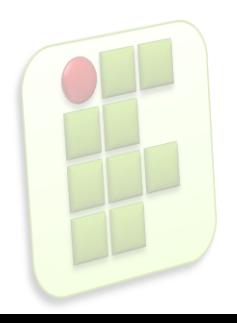

- **Números inteiros de 32 bits;** 
	- **Existe um total de**  $2^{32}$  **endereços possíveis;**
- **Normalmente escritos em notação decimal;** 
	- Decimal-Ponto (Dotted-Decimal);
	- Cada número decimal está associado a um byte do endereço, logo varia entre 0 e 255;

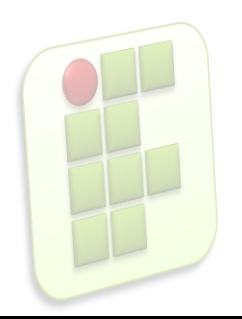

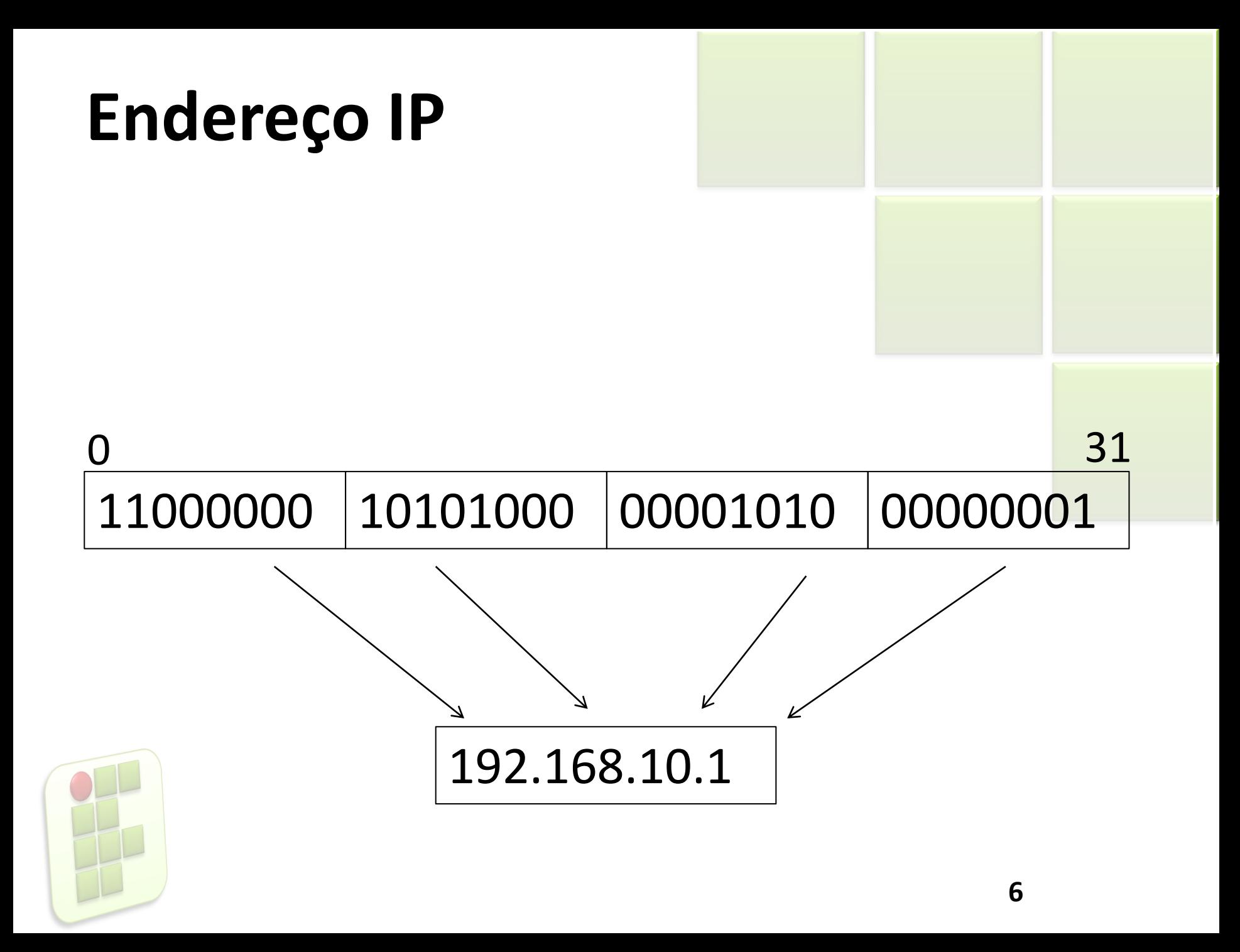

- Não são atribuídos diretamente as estações e roteadores, mas sim às interfaces de rede;
	- Uma estação *multihomed* e roteadores possuem múltiplos endereços IP;

**7**

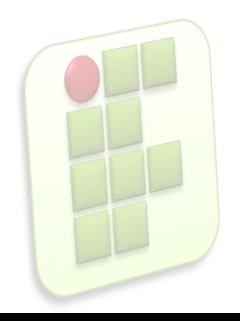

- Não utilizam uma numeração puramente sequencial;
	- Adotam uma estrutura hierárquica que identifica as **redes** e as **estações**;
	- **In Isso se faz necessário graças ao roteamento** baseado em redes, e não em estações;
		- Diminui a quantidade de informações de roteamento , o tornando mais eficiente;

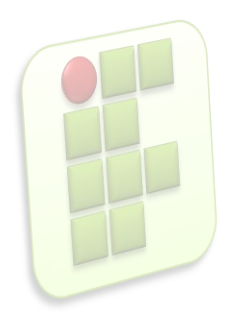

- Para representar essa hierarquia, todo endereço IP é dividido em duas partes;
	- Identificador de rede(prefixo de rede)
		- **Identifica a rede de forma única;**
	- **Imbrata de estação** de estação
		- Identifica a estação(interface) de forma única dentro da rede;

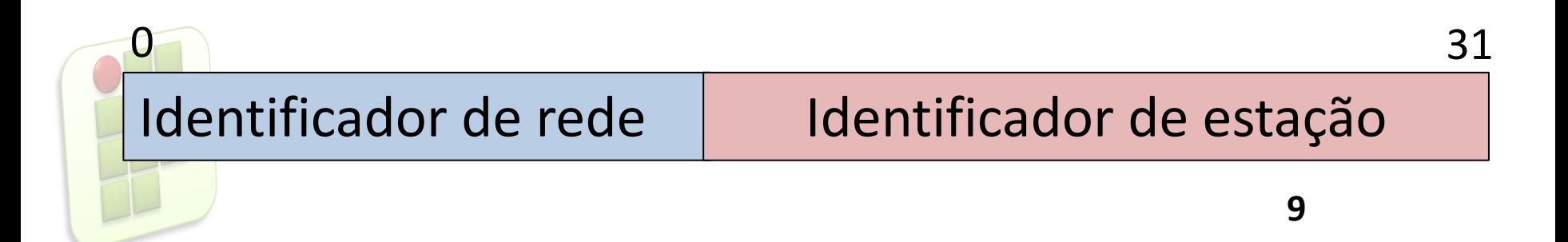

- Regras para atribuição de endereços;
	- Diferentes prefixos de rede devem ser adotados para diferentes redes;
	- **Um único prefixo de rede deve ser utilizado pelas** interfaces conectadas a uma mesma rede;
	- Cada estação deve possuir um único identificador de estação para cada interface conectada a rede;

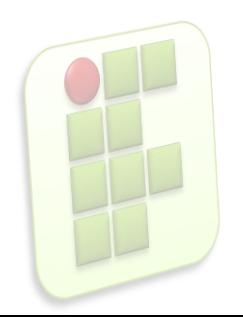

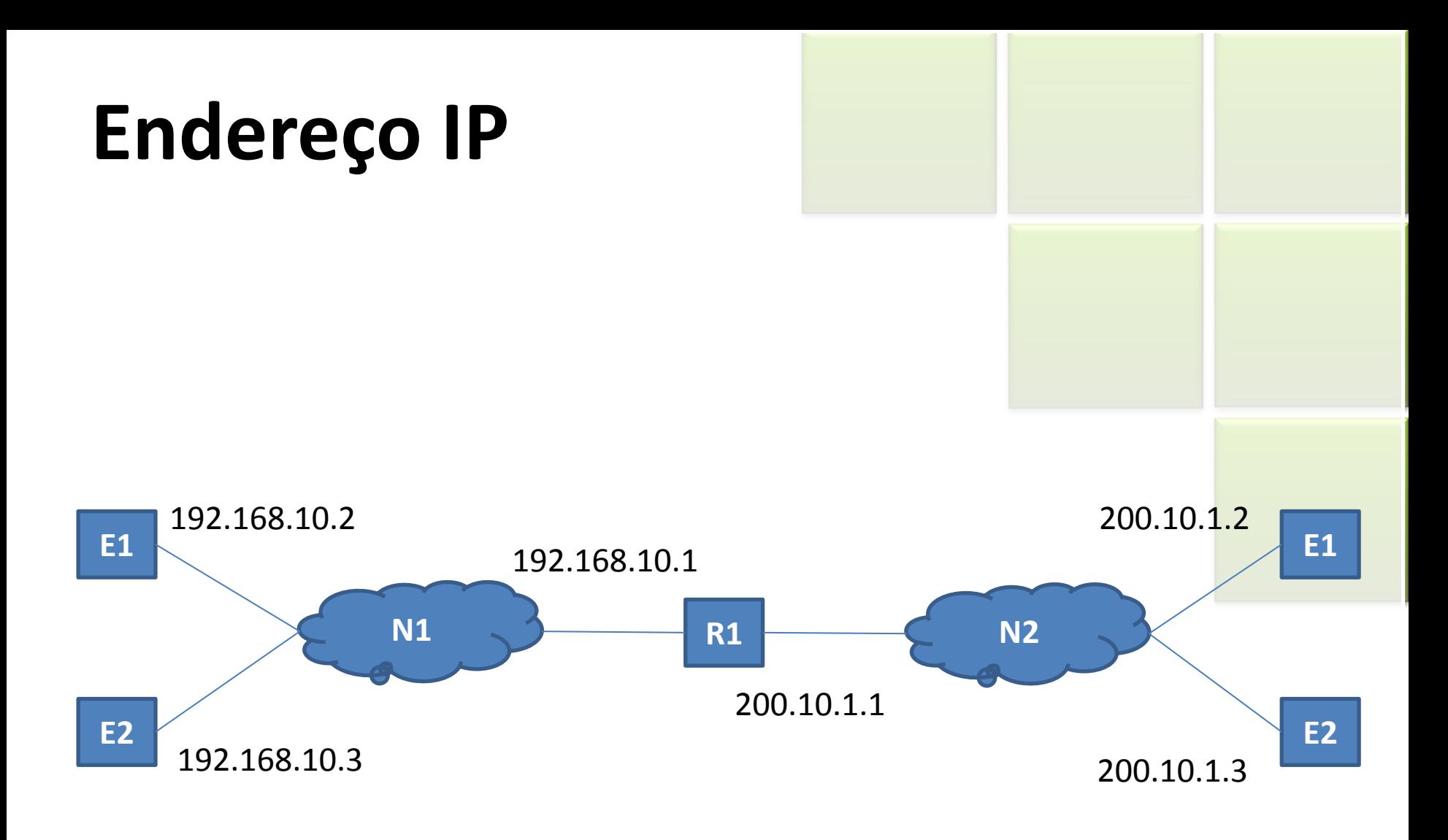

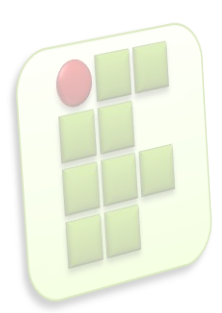

- **IP Aliasing** 
	- **Permite a atribuição de diversos endereços IP a** uma mesma interface de rede, usando inclusive diferentes prefixos de rede;
		- **IP Aliasing possui um conceito diferente de** *multihomed;*

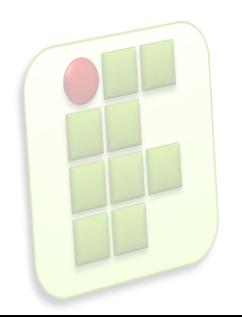

## **Classes de Endereço**

- Para acomodar diferentes tamanhos de redes físicas, o espaço de endereço IP é dividido em classes:
	- $A, B, C, D \in E;$
- Cada classes possui uma posição diferente para delimitar o prefixo de rede e o delimitador de estação;

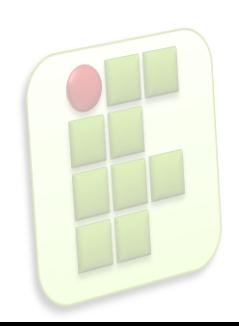

### **Classes de Endereço**

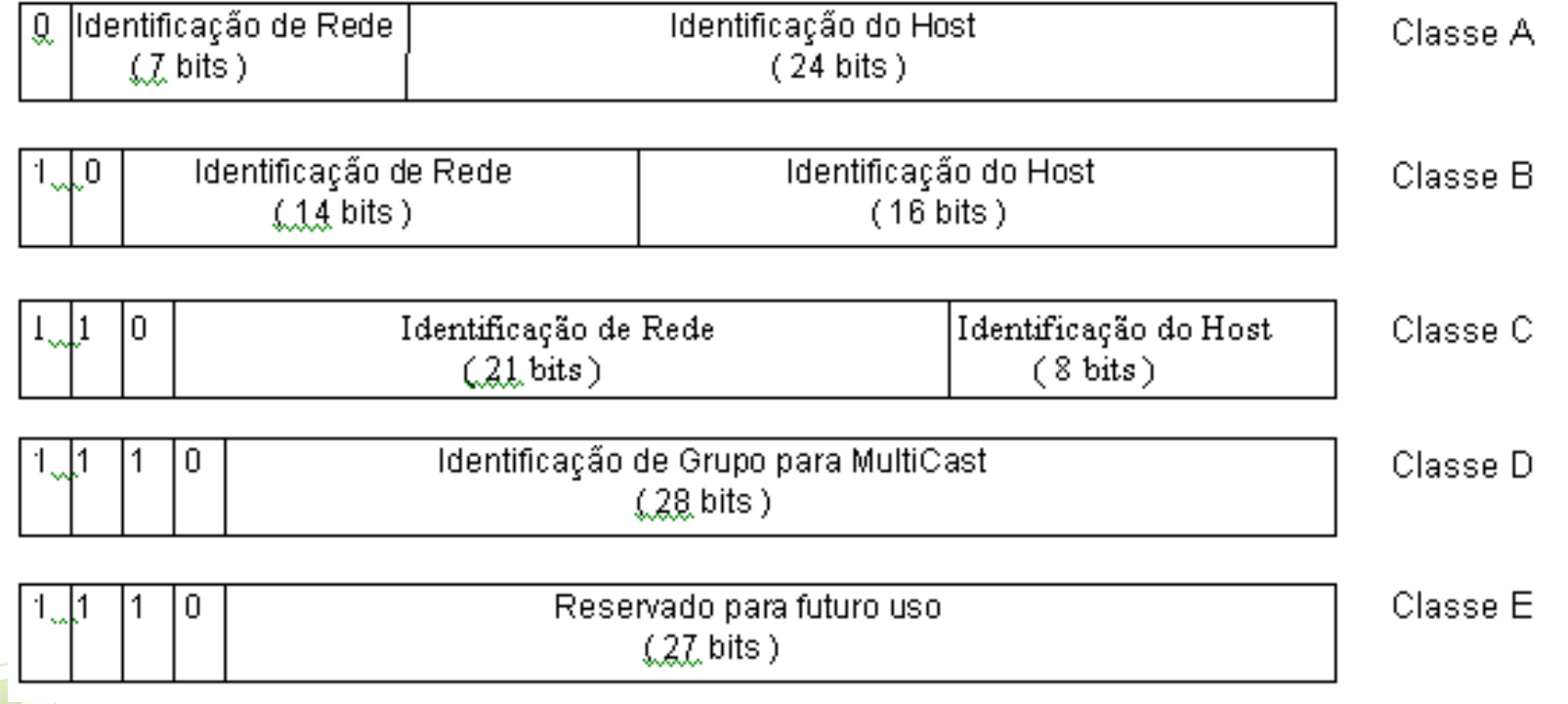

### **Classe A**

- 8 primeiros bits identificam a rede;
	- **Total de redes: 2<sup>7</sup>(primeiro bit sempre zero);**
- **24 seguintes identificam a estação;** 
	- $\blacksquare$  Total de estações por rede: 2<sup>24</sup>;

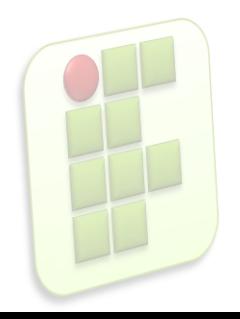

### **Classe B**

- 16 primeiros bits identificam o prefixo de rede;
	- **Total de redes: 2<sup>14</sup> (os dois primeiros bits são fixados em** 10);
- 16 bits seguinte representam as estações;
	- $\blacksquare$  Total de estações por rede: 2<sup>16</sup>;

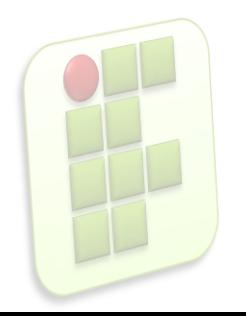

### **Classe C**

- 24 bits identificam a rede;
	- **Total de rede 2<sup>21</sup> (os três primeiros bits do prefixo de** rede são fixados em 110);
- **8 bits seguintes identificam as estações** 
	- Total de estações por rede: 2<sup>8</sup>;

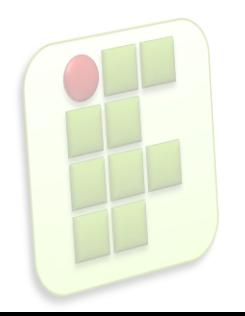

# **Observação 1**

- As classes A, B e C permitem a configuração de diferente tipos de rede;
	- **Classe A: suporta poucas redes, mas com um** grande número de estações;
	- Classe B: suporta uma quantidade mediana de redes e estações;
	- Classe C: suportam uma grande quantidade de redes com poucas estações;

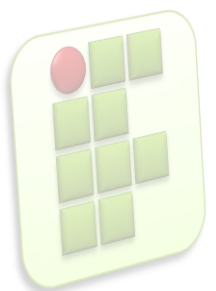

# **Observação 2**

**Considerando as classes A, B e C, para cada** um determinado prefixo de rede, os endereços possíveis são todos aqueles que podem ser expressos por meio da variação do identificador da estação;

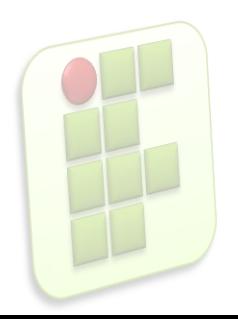

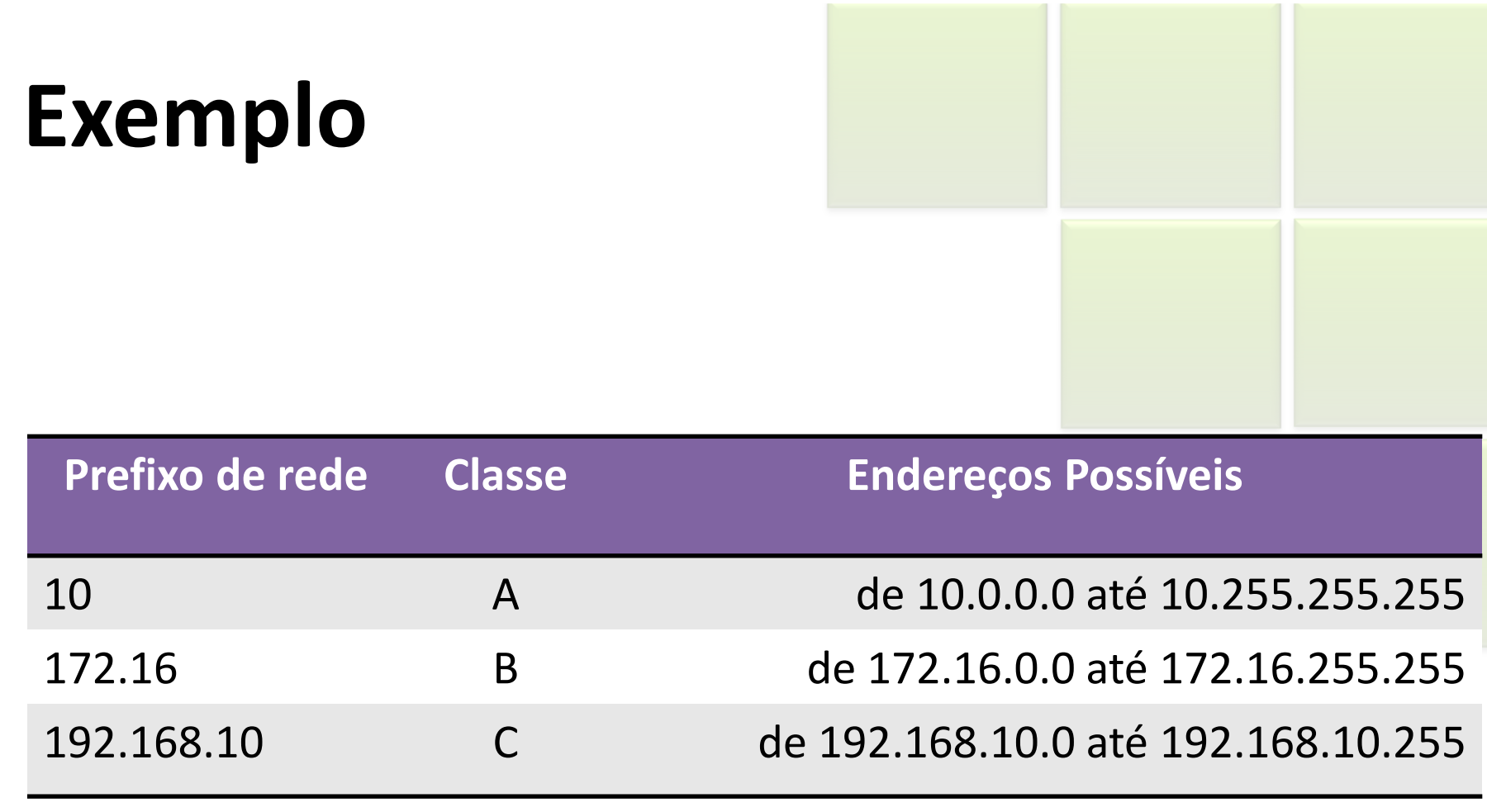

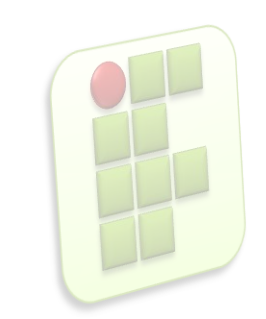

## **Classe D**

- **Usados para suportar endereçamento** multcast;
	- Cada endereço é associado a um grupo de estações;

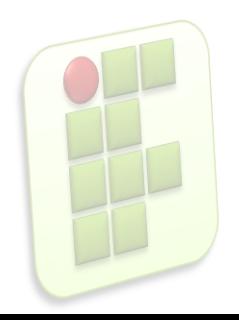

#### **Classe E**

**Reservados para uso experimental e não são** utilizados na prática;

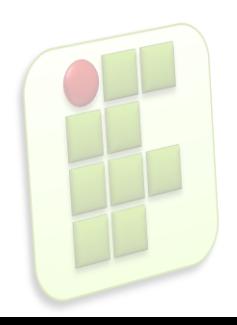

## **Referência**

- SOARES, Luiz F.; LEMOS, Guido e COLCHER, Sérgio. Redes de Computadores: Das LANs, MANs e WANs às Redes ATM, Ed. Campus.
- ROSS, Keith e KUROSE, JAMES. Redes de Computadores e a Internet: Uma nova abordagem, Ed. Addison Wesley.
- TORRES, Gabriel. Redes de Computadores, Ed. Nova Terra.
- TENENBAUM, Andrew. S.. Redes de computadores, Ed. Campus. 4ª Edição.

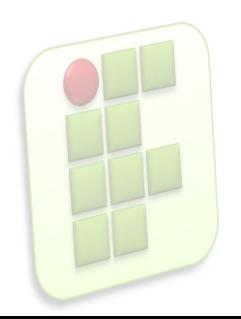